# Troubleshooting XNS

This chapter presents protocol-related troubleshooting information for Xerox Network Systems (XNS) connectivity problems. The sections in this chapter describe specific XNS symptoms, the problems that are likely to cause each symptom, and the solutions to those problems.

- [Clients Cannot Connect to Servers over Router](#page-1-0)
- [XNS Broadcast Packets Not Forwarded by Router](#page-3-0)
- [Clients Cannot Connect to Server over PSN](#page-4-0)

### <span id="page-1-0"></span>**Clients Cannot Connect to Servers over Router**

**Symptom:** Clients cannot make connections to XNS servers across a router. Clients might be able to connect to servers on their directly connected networks.

Table 12-1 outlines the problems that might cause this symptom and describes solutions to those problems.

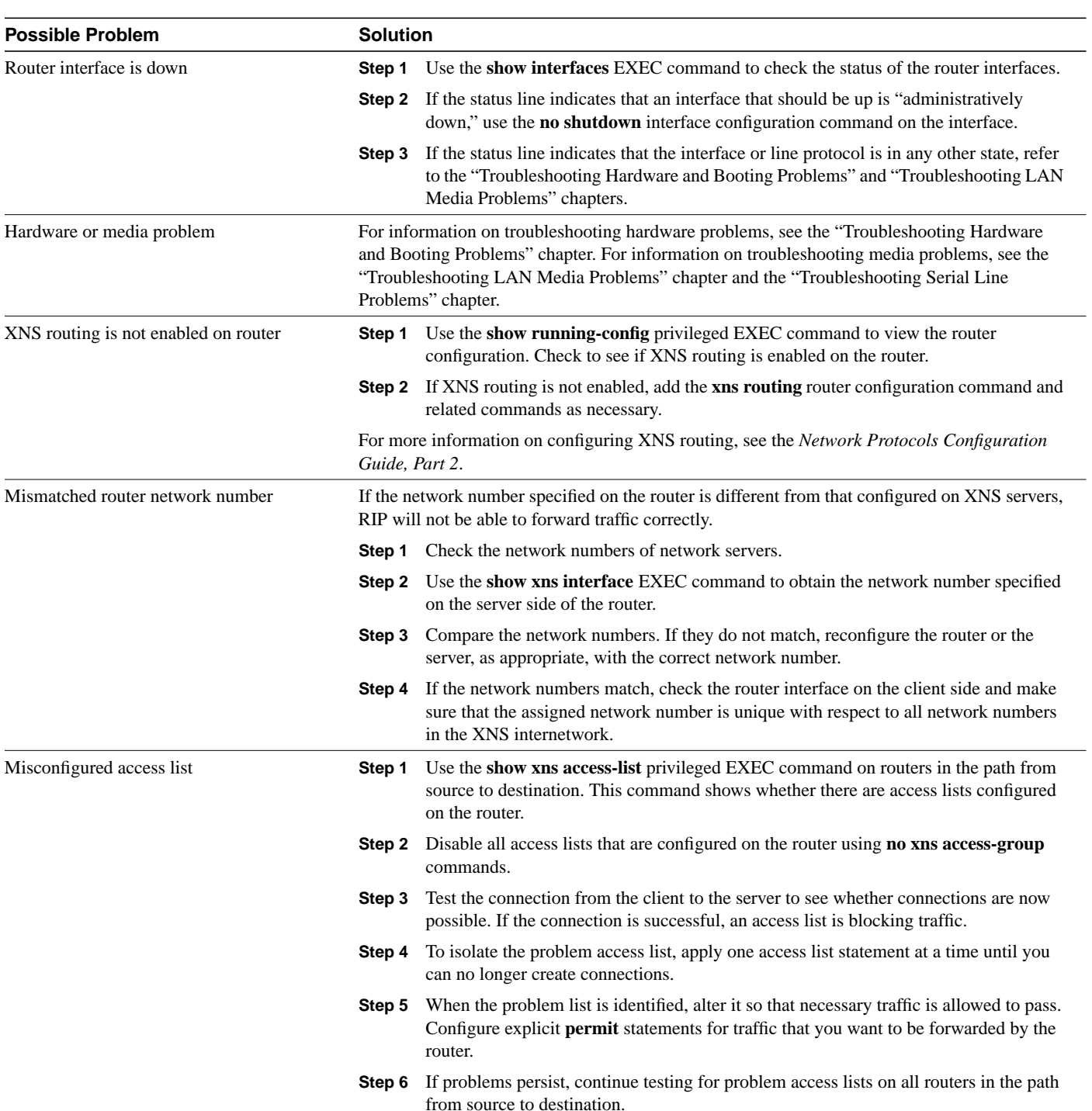

#### **Table 12-1 XNS: Clients Cannot Connect to Servers over Router**

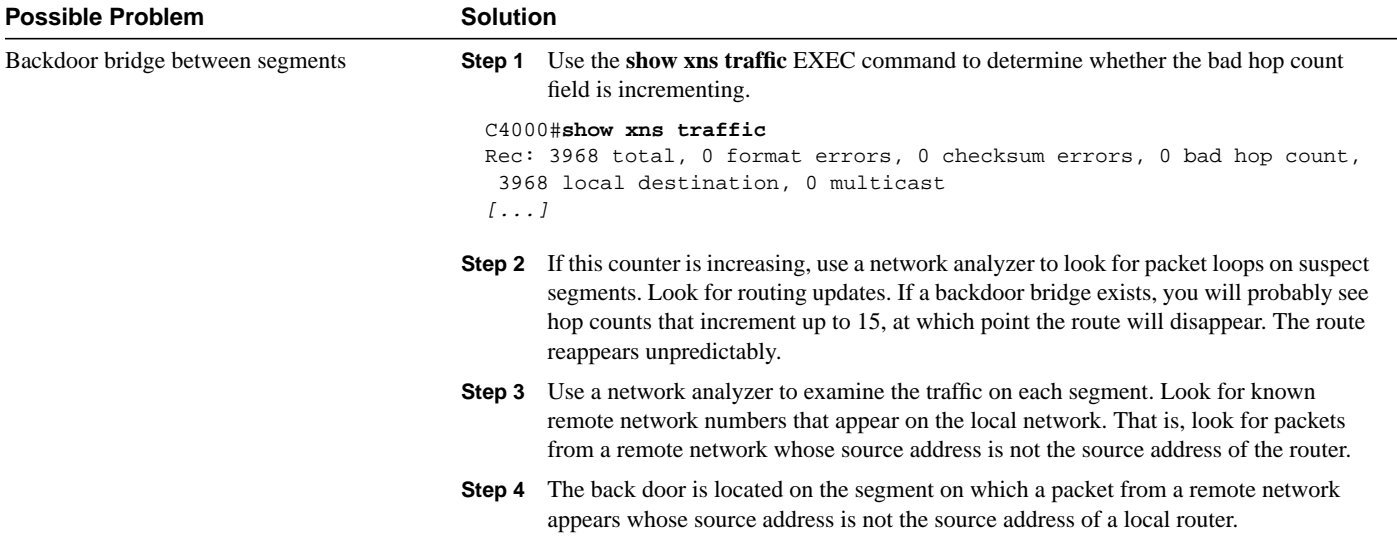

# <span id="page-3-0"></span>**XNS Broadcast Packets Not Forwarded by Router**

**Symptom:** XNS servers do not respond to broadcast requests from clients.

Table 12-2 outlines the problems that might cause this symptom and describes solutions to those problems.

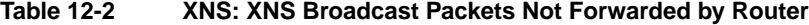

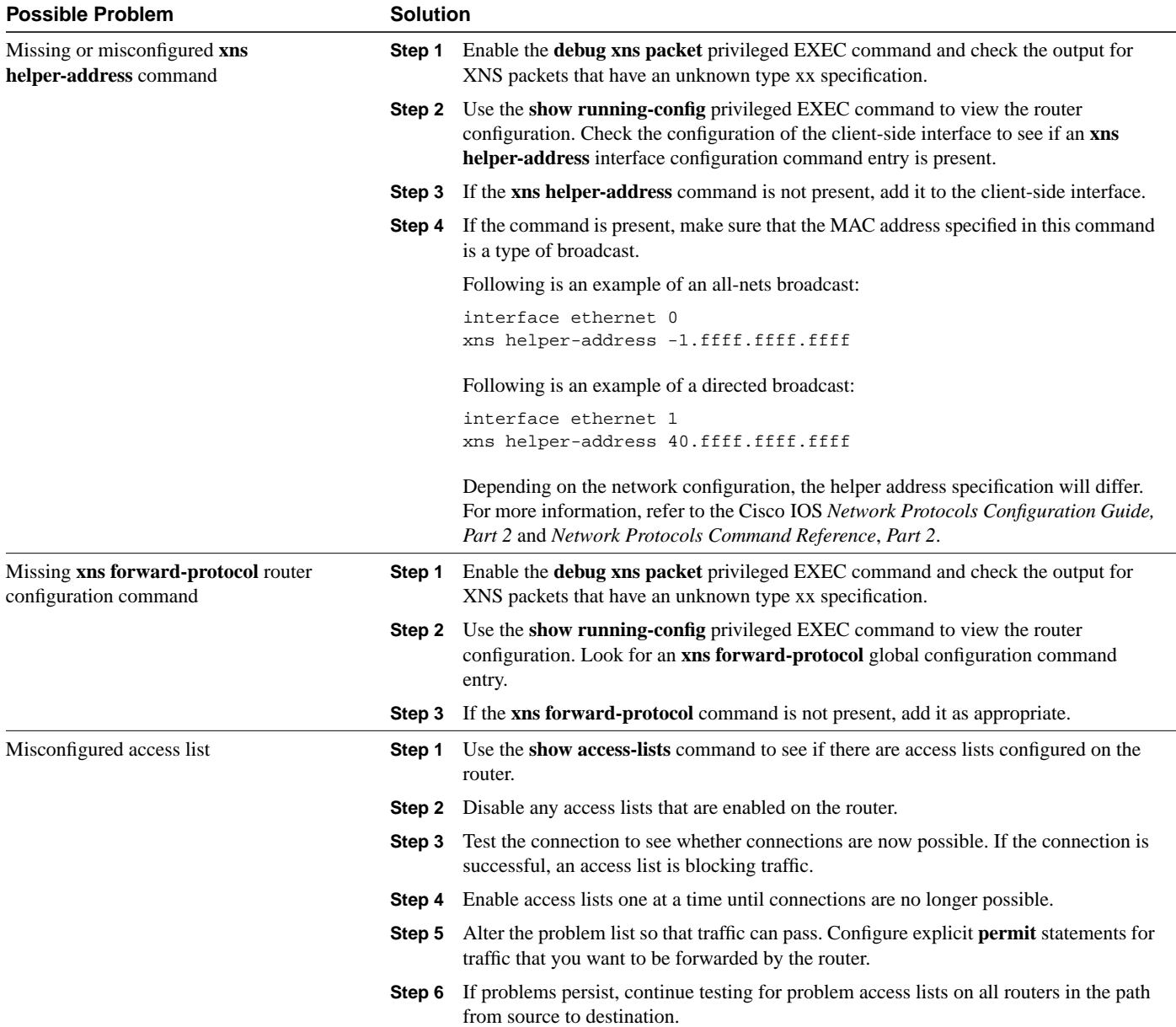

## <span id="page-4-0"></span>**Clients Cannot Connect to Server over PSN**

**Symptom:** Clients cannot connect to servers across a PSN. Clients can communicate with servers located on the local network.

Table 12-3 outlines the problems that might cause this symptom and describes solutions to those problems.

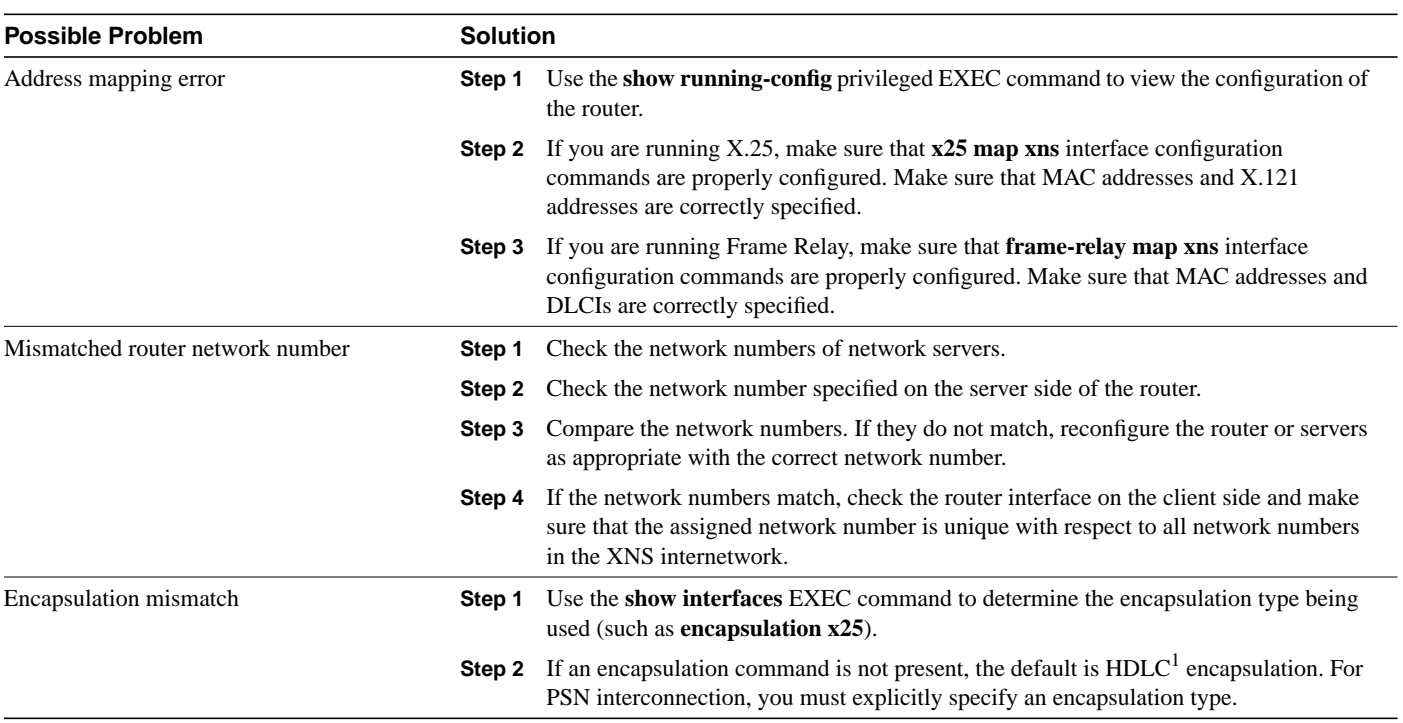

**Table 12-3 XNS: Clients Cannot Connect to Server over PSN**

1. HDLC=High-Level Data Link Control